# Releaseinformasjon

# BOTT Økonomi og Lønn

## 1. Oversikt over innholdet i release

Dette dokumentet har til hensikt å beskrive rettelsen som deployes i release planlagt gjennomført 10. februar 2022.

#### Releasedato: 10.02.2022

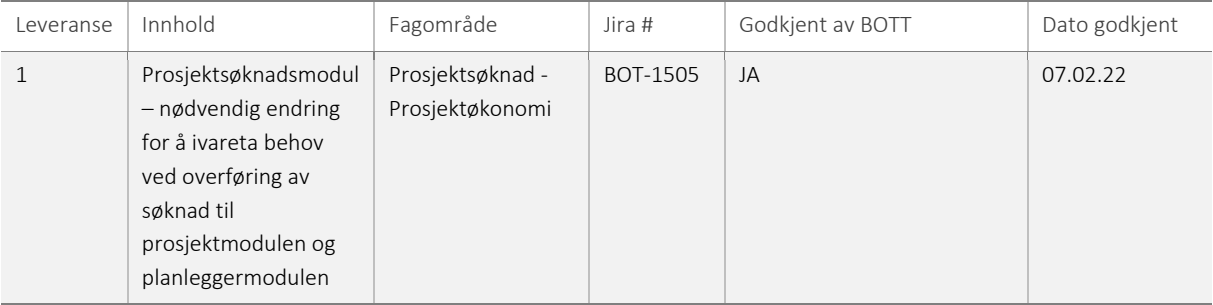

## 1.1 Leveranse 1 – Prosjektsøknadsmodul

Når en prosjektsøknad med flere finansiører godkjennes og overføres til prosjektmodulen i Unit4 ERP vil prosjektets start- og sluttdato angis ut fra start- og sluttdato for hovedfinansiørens delprosjekt. Det samme gjelder egenfinansieringsdelprosjekt som opprettes av systemet. Dersom en annen finansiørs delprosjekt har start- eller sluttdato utenfor dette tidsintervallet, vil ikke det aktuelle delprosjektet kunne opprettes. Som en konsekvens vil det heller ikke overføres budsjettdata fra prosjektsøknadsmodulen og over til prosjektbudsjettet i planleggermodulen.

I en prosjektsøknad kan man opprette arbeidspakker i de ulike kalkylene. Arbeidspakkene får samme start- og sluttdato som kalkylen de opprettes på. Dersom man bruker samme arbeidspakke på tvers av kalkyler i en søknad og den får ulik beskrivelse blir det ikke opprettet arbeidspakker på prosjektet.

Med denne rettelsen vil prosjektets startdato settes lik laveste startdato av alle delprosjekter og prosjektets sluttdato settes lik høyeste sluttdato av alle delprosjekter (+ tillegg for prosjektavslutning). Dette vil også gjelde for egenfinansieringsdelprosjektet som opprettes på alle bidragsprosjekter, slik at det er gyldig i hele prosjektets levetid. Arbeidspakkene er vil også få start- og sluttdato lik prosjektet, samt at feltet *Oppgavebeskrivelse* i prosjektsøknadsmodulen er låst for bruker for å unngå at samme arbeidspakke opprettes med ulike beskrivelser. Med denne feilrettingen vil også budsjett opprettet i prosjektsøknadsmodulen overføres til prosjektbudsjettet i planleggermodulen.

### **1.1.1 Risiko ved deployment**

Det er lav risiko ved deployment.